## Download presentation of microsoft powerpoint 2010 gratis

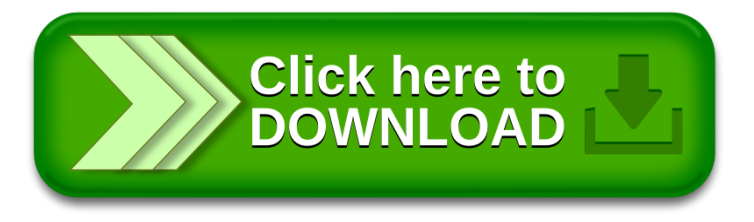